## **S c r e e n s h o t s YaSM®-Prozesslandkarte**

# **Die YaSM®-Prozesslandkarte für Microsoft Visio®**

**Beispiel-Ansichten und Inhaltsübersicht**

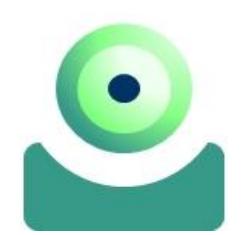

### **Inhalte**

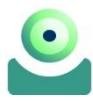

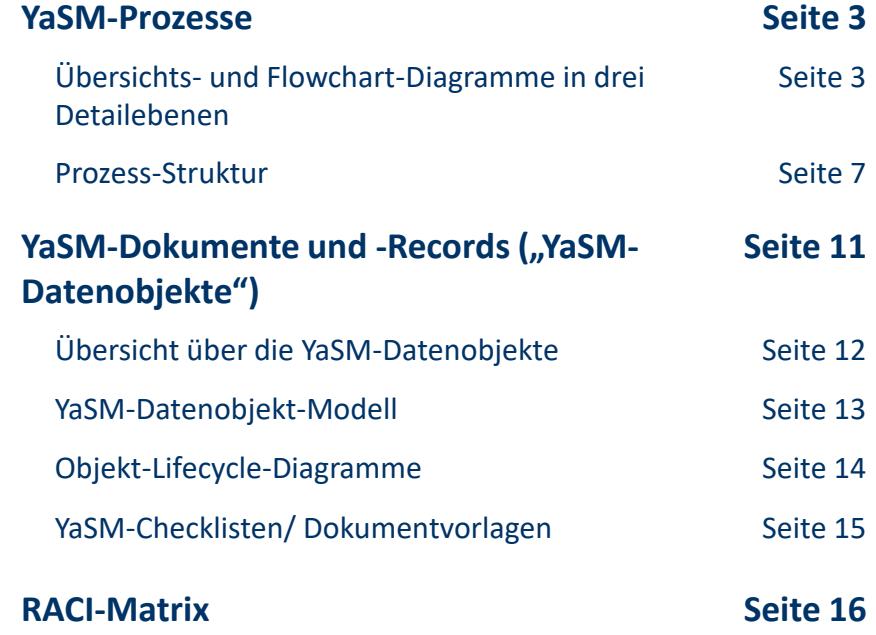

**Weiterführende Informationen zur YaSM®- Prozesslandkarte erhalten Sie unter yasm.com.**

**Kern der YaSM®-Prozesslandkarte ist ein Satz von Prozess-Diagrammen in drei Detailebenen.**

- Das Top-Level-Diagramm (Ebene 1) bietet eine Übersicht über alle YaSM-Prozesse.
- 19 Übersichtsdiagramme auf Ebene 2 zeigen für jeden Hauptprozess, wie dieser mit anderen Prozessen in Beziehung steht und welche Sub-Prozesse er enthält.
- Auf Ebene 3 sind in 99 Flowchart-Diagrammen ganz detailliert die einzelnen Prozessaktivitäten sowie die Prozess-Schnittstellen dargestellt.
- Das Prozessmodell kann über Hyperlinks navigiert werden: Per Klick können Sie detailliertere Ansichten öffnen ("Drill-Down") oder von jedem Prozessdiagramm aus in vorausgehende oder nachfolgende Prozesse springen.

Die Abbildungen auf den folgenden Seiten sind Vektor-Grafiken - bitte verwenden Sie die Zoom-Funktion Ihres PDF-Viewers, um die Ansichten der Prozessmodelle zu vergrößern.

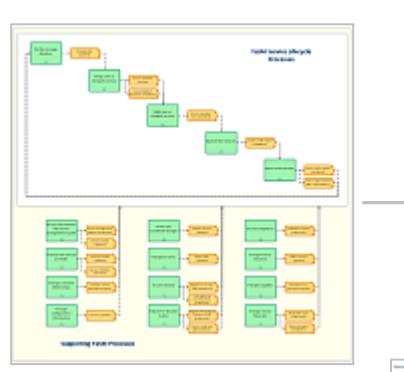

**Ebene 1: Übersicht der YaSM Service-Management-Prozesse**

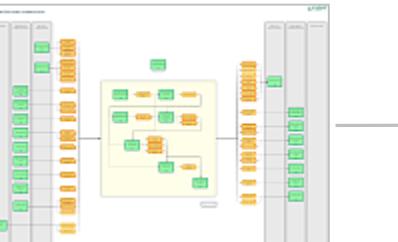

**Ebene 2: YaSM-Hauptprozesse**

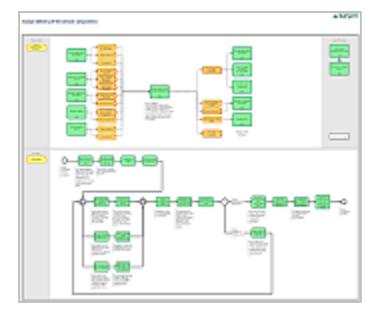

**Ebene 3: YaSM-Sub-Prozesse**

#### **Ebene 1: Die YaSM Service-Management-Prozesse**

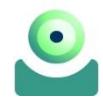

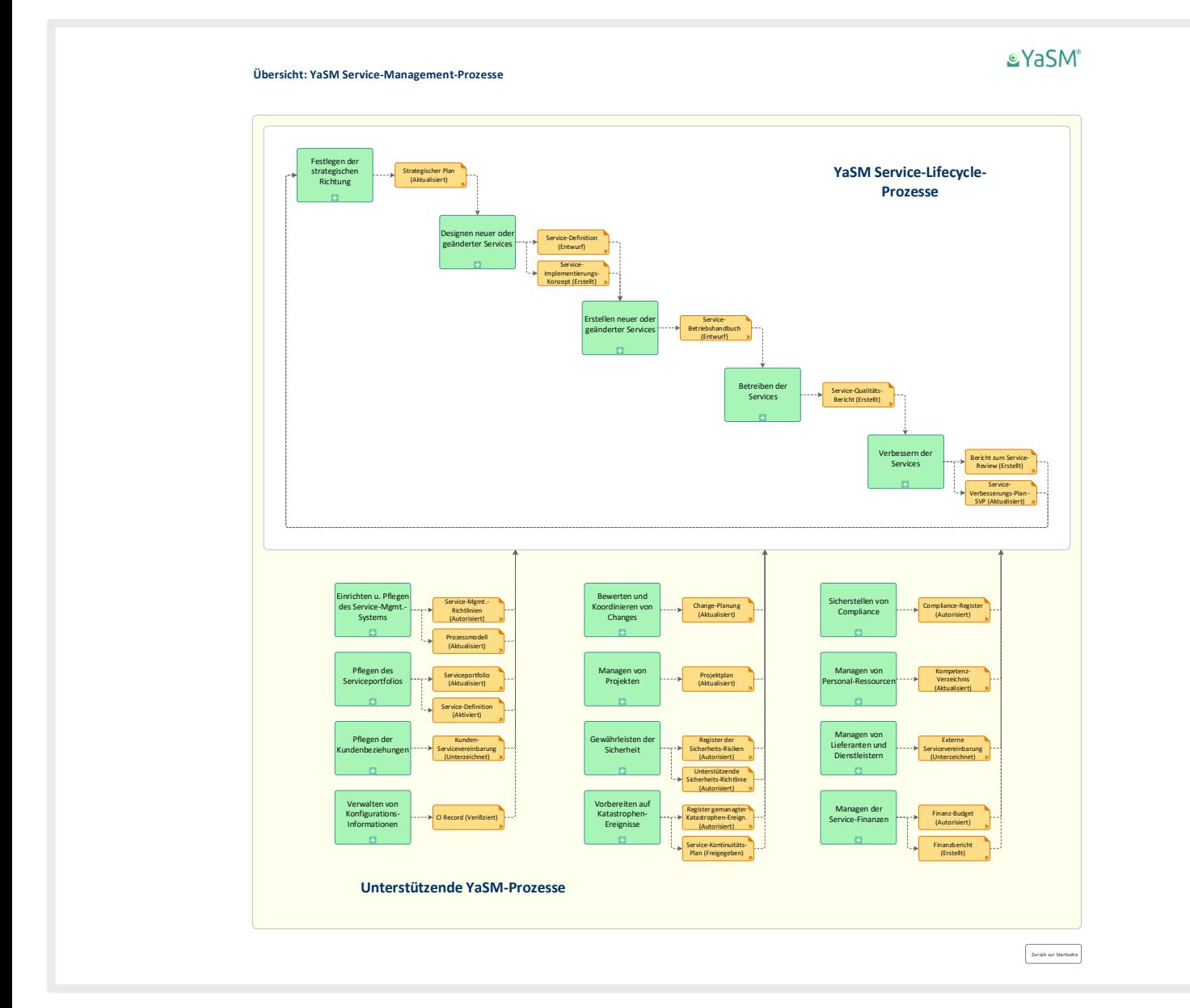

**Vergrößern mit der Zoom-Funktion des PDF-Viewers!** 

**YaSM Top-Level-Diagramm. Die YaSM Service-Management-Prozesse auf einen Blick.**

## **Ebene 2: "Betreiben der Services"**

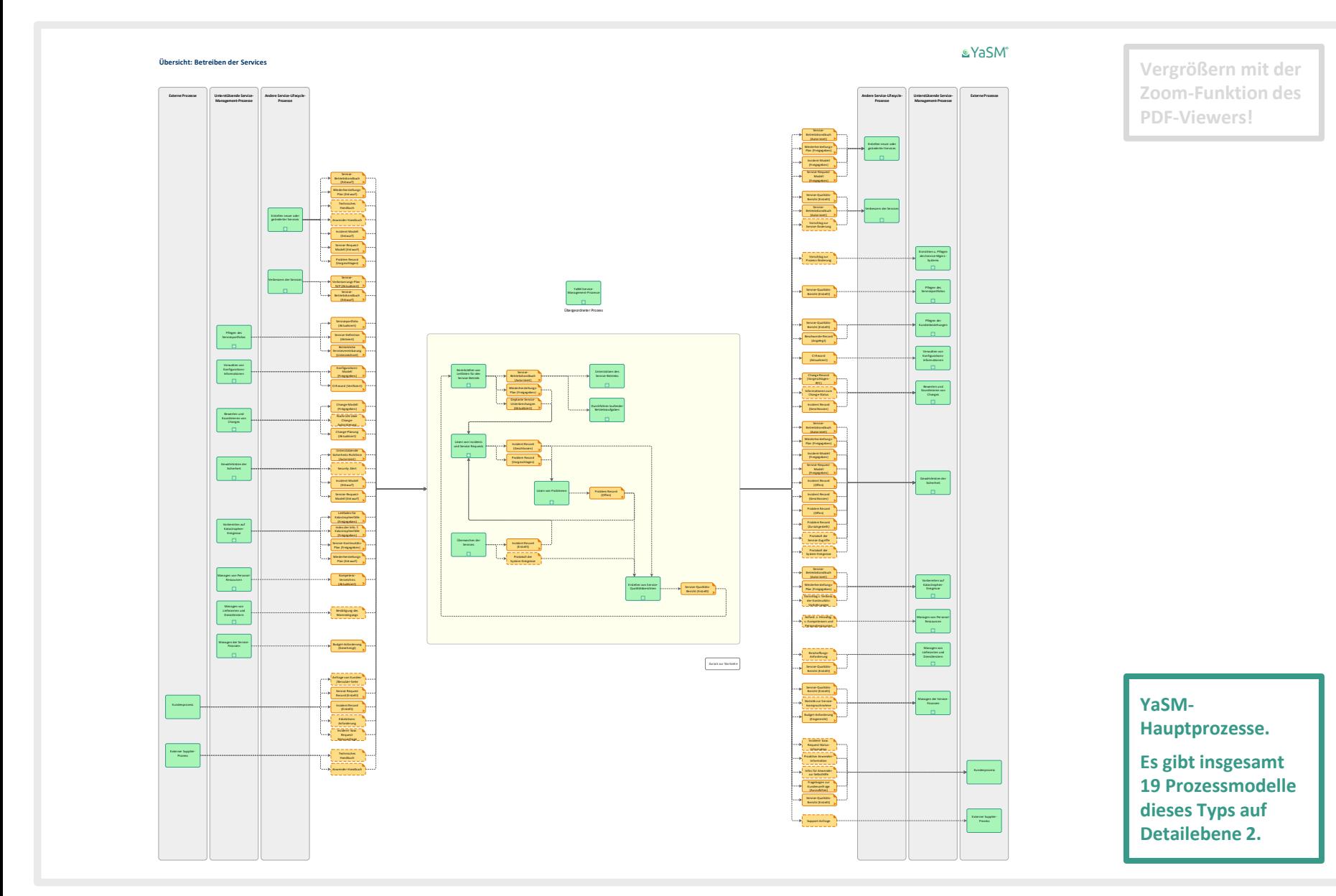

![](_page_4_Picture_5.jpeg)

### Ebene 3: "Lösen von Incidents im 1st Level Support"

![](_page_5_Picture_1.jpeg)

![](_page_5_Figure_2.jpeg)

![](_page_6_Picture_1.jpeg)

**Die YaSM®-Prozesslandkarte deckt die YaSM Service-Management-Prozesse komplett ab.**

- Auf den folgenden Seiten erhalten Sie eine komplette Übersicht zur Prozess-Hierarchie der YaSM®-Prozesslandkarte.
- Jeder der Prozesse auf den Detailebenen 1 und 2 wird durch ein Prozess-Übersichtsmodell repräsentiert (siehe Beispiel auf Seite 5).
- Jeder Sub-Prozess auf Detailebene 3 wird durch ein Prozess-Flowchart-Diagramm in BPMN-Format beschrieben (siehe Beispiel auf Seite 6).

Die Flowchart-Diagramme enthalten alle relevanten Prozess-Schnittstellen sowie die einzelnen Prozess-Aktivitäten.

Die Abbildungen auf den folgenden Seiten sind Vektor-Grafiken - bitte verwenden Sie die Zoom-Funktion Ihres PDF-Viewers, um die Ansichten der Prozessmodelle zu vergrößern.

#### **Ausschnitt: Prozess-Struktur**

![](_page_6_Figure_9.jpeg)

### **YaSM Prozess-Struktur: Service-Lifecycle-Prozesse**

![](_page_7_Figure_1.jpeg)

### **YaSM Prozess-Struktur: Unterstützende Service-Management-Prozesse [1/2]**

![](_page_8_Picture_1.jpeg)

![](_page_8_Figure_2.jpeg)

### **YaSM Prozess-Struktur: Unterstützende Service-Management-Prozesse [2/2]**

![](_page_9_Picture_1.jpeg)

![](_page_9_Figure_2.jpeg)

**Die YaSM-Prozesse benötigen Inputs und erzeugen Outputs, typischer Weise in der Form von Dokumenten oder Records.**

- Die Dokumente und Records werden in der YaSM®-Prozesslandkarte mit Hilfe von "YaSM-Datenobjekt"-Shapes abgebildet.
- Zu jedem der 75 YaSM-Objekte gibt es
	- eine Checkliste oder Dokument-Vorlage in Microsoft Word™-Format, mit detaillierten Angaben zu Inhalten und Struktur des Datenobjektes, sowie
	- ein Objekt-Lifecycle-Diagramm, das verdeutlicht, welche YaSM-Prozesse bestimmte Objekte erzeugen, aktualisieren, lesen bzw. archivieren, und wie sich deren Status im Verlauf ihres Lebenszyklus ändert.
- Das YaSM-Datenobjektmodell enthält die komplette Übersicht über die wichtigsten Beziehungen zwischen den einzelnen YaSM-Objekten.
- 19 zusätzliche Checklisten erläutern die typischen Inhalte der Service-Management-Richtlinien (zu jedem YaSM-Prozess gibt es eine Richtlinie).

![](_page_10_Figure_9.jpeg)

## **Übersicht aller YaSM-Datenobjekte**

![](_page_11_Picture_1.jpeg)

![](_page_11_Figure_2.jpeg)

#### **Das YaSM-Datenobjektmodell**

![](_page_12_Figure_1.jpeg)

![](_page_12_Picture_5.jpeg)

## YaSM Objekt-Lifecycle-Diagramm: "Incident Record"

![](_page_13_Picture_1.jpeg)

![](_page_13_Figure_2.jpeg)

#### Die YaSM®-Prozesslandkarte für Microsoft Visio® © 2018 IT Process Maps GbR | yasm.com

#### **YaSM-Checklisten/ Dokumentvorlagen**

#### & YaSM®

#### **Checkliste: Incident Record**

#### **Definition**

Ein Datensatz mit allen Angaben zu einem Service Incident, in dem der Verlauf des Incidents von der Ersterfassung bis zur Schließung dokumentiert ist. Ein Service Incident ist definiert als ungeplante Unterbrechung oder Qualitätsminderung eines Service. Auch ein Ereignis, das in der Zukunft einen Service beeinträchtigen könnte, wird als Incident behandelt (z.B. der Ausfall einer Festplatte in einem Satz gespiegelter Festplatten).

#### **Typische Inhalte**

- 1 Eindeutige Incident-ID
	- In der Regel wird die ID automatisch von der Anwendung vergeben, die zum  $\rightarrow$ Managen der Incidents verwendet wird.
- 2 Status des Incidents
	- $\rightarrow$  Statuswerte können beispielsweise sein: "Gemeldet", "Offen", "Behoben", "Abgeschlossen" usw.
- 3 Datum und Zeitpunkt der Erfassung des Incidents
- Datum und Zeitpunkt, wann der Incident aufgetreten ist  $\overline{4}$
- 5 Art der Benachrichtigung
	- $\rightarrow$  Z.B. per Telefon, E-Mail, Intranet-Portal, Event-Überwachungs-System.
- Kontaktdaten des Melders/Anwenders und Kommunikationsweg für Rückmeldungen 6
- 7 Angaben zur Berechtigung
	- $\rightarrow$  Gegebenenfalls Angaben darüber, wie festgestellt wurde, dass der Anfordernde die Berechtigung hat, den Incident zu melden.
- 8 Incident-Verantwortlicher (Owner)
	- $\rightarrow$  Der Incident-Verantwortliche trägt die Gesamtverantwortung für die Behebung des Incidents, selbst wenn dieser im Verlauf seines Lebenszyklus anderen Support-Mitarbeitern oder -Teams zur Durchführung bestimmter Aufgaben übertragen
- 9 Mitarbeiter oder Support-Team, dem der Incident zugeordnet
	- $\rightarrow$  Der Incident kann im Verlauf seines Lebenszyklus unterschir Teams zugewiesen werden.
- 10 Incident-Klassifizierung bzw. -Kategorisierung
	- $\rightarrow$  Die Klassifizierung von Incidents ist eine Möglichkeit, Inc. einzuteilen. Dies erleichtert zum einen ihre Zuordnung zu der Mitarbeitern bzw. - Teams und zum anderen die Erstellung Analyse aufgetretener Incidents.
	- Das verwendete Klassifikationsschema kann je nach Organ.  $\rightarrow$ sein, aber oft werden Incidents z.B. nach folgenden Kriteri
		- betroffene(r) Service(s)
		- betroffene(r) Kunde(n)
		- betroffene(r) Standort(e)
		- betroffene Infrastruktur-Komponente(n) und Subkompon-Konfigurationselemente)
		- Art von Symptom (z.B. "Hardware-Fehler", "Software-Fer. Leistung", "Sicherheitsproblem" usw.)
- 11 Symptombeschreibung
- 12 Priorität
	- Die Priorität wird häufig durch Prioritäts-Codes ausgedru.  $\rightarrow$ "Hoch", "Mittel", "Niedrig", "Sehr niedrig"). Die Prioritä. Kombination von Dringlichkeit und Auswirkung, wobei
		- Dringlichkeit die verfügbare Zeit bis zur Lösung des Prok
		- Auswirkung den (potentiellen) Schaden für das Unterneh

Ein Beispiel für ein Priorisierungsschema finden Sie in der Ch Service-Request-Richtlinie".

- $\rightarrow$ Für wiederholt auftretende Incidents sind die Priorisierung den entsprechenden Incident-Modellen beschrieben bzw. ko.
- 13 Kennzeichnung als Major (d.h. schwerwiegender) Incident
	- Diese Kennzeichnung gibt an, dass ein Incident als Majo wird.

**Die YaSM®-Prozesslandkarte enthält 93 Checklisten im Word-Format, die die typischen Inhalte der YaSM-Datenobjekte (Dokumente und Records) beschreiben.**

d"

#### **RACI-Matrix: Verantwortlichkeiten der YaSM-Rollen in den YaSM-Prozessen**

![](_page_15_Picture_35.jpeg)

![](_page_15_Picture_36.jpeg)

**Pop-up-Fenster zeigen die Prozessziele an.**

### **Kontakt**

![](_page_16_Picture_1.jpeg)

#### **IT Process Maps GbR**

Dipl.-Ing. Stefan Kempter & Dr. Andrea Kempter

![](_page_16_Picture_4.jpeg)

Schönauer Str. 57 88131 Lindau (Bodensee) Deutschland

Tel. +49 8382 2809303 Fax +49 8382 2809305 E-Mail: info@yasm.com

it-processmaps.com | yasm.com

Mitglied im itSMF

© IT Process Maps GbR, 2018

YaSM® ist eine registrierte Marke von IT Process Maps GbR.

Microsoft®, Word™, Excel®, SharePoint® und Visio® sind registrierte Marken von Microsoft Corp.